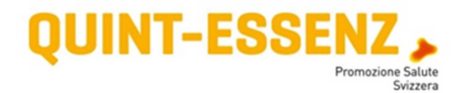

# **Diagramma funzionale**

### **Introduzione**

Con un diagramma funzionale chiarite i compiti principali e le competenze dei diversi attori del progetto. Definite ad esempio chi allestisce il budget, chi lo approva, chi ha diritto di parola e chi deve essere informato sul budget, una volta approvato. La definizione delle competenze per i compiti fondamentali contribuisce notevolmente a un iter progettuale all'insegna dell'efficienza e della trasparenza.

## **Applicazione**

Per realizzare un diagramma funzionale, identificate dapprima i compiti fondamentali a livello di pianificazione, realizzazione e valutazione del progetto (p. es. redigere un concetto, definire la struttura del progetto, allestire un budget, pianificare l'iniziativa) e inseriteli nella prima colonna del diagramma funzionale. In seguito, sulla base del piano strutturale, nominate gli attori del progetto (remunerati e volontari) dei quali desiderate definire le competenze. Si tratta di stabilire i ruoli (committente, gruppo di conduzione, direzione del progetto ecc.) oppure di nominare persone concrete nel caso in cui esse dispongano delle competenze specifiche per rivestire le funzioni richieste.

Infine, per ogni compito occorre chiedersi quali competenze devono essere assegnate ai diversi attori nello svolgimento delle loro funzioni (responsabilità, partecipazione e altro).

### Compiti fondamentali

Redazione del concetto Definizione della struttura del progetto Budget Pianificazione del progetto/Traguardi intermedi Interventi pubblici Conduzione del personale (DP e CP) Informazioni verso l'esterno Comunicazione interna Altro…

#### **Attori del progetto (secondo la struttura del progetto) FIN** Finanziatore **COM** Ente committente<br>**GC** Gruppo di conduz **GC** Gruppo di conduzione<br> **DP** Direzione progetto **DP** Direzione progetto **CP** Collaboratore progetto (**CP1**, **CP2**,…) Gruppo di sostegno

… Altro all'occorrenza

### **Competenze/Funzioni**

**R** Responsabilità<br>**P** Partecipazione

Partecipazione

Se necessario si possono differenziare ulteriormente le responsabilità, p.es. aggiungendo una "D decisione" per indicare la competenza decisionale.

# **Esempio**

### Diagramma funzionale - [Progetto X]

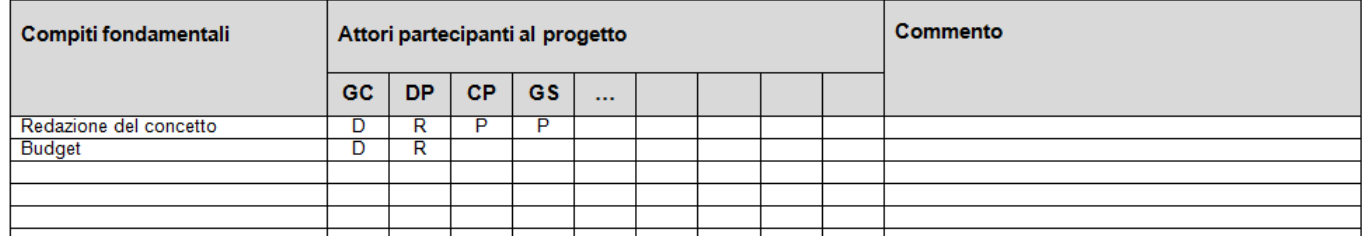